# **Mount Sinai Health System Sinai Central - EDIR**

User Manual 2020 for new users

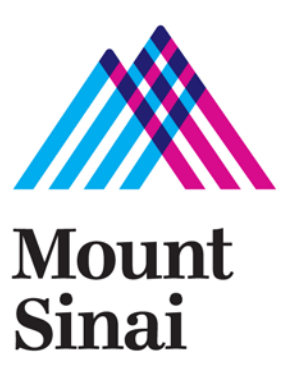

## **Login screen -** <https://sinaicentral.mssm.edu/>

Use the same name and password used for accessing your Mount Sinai computer

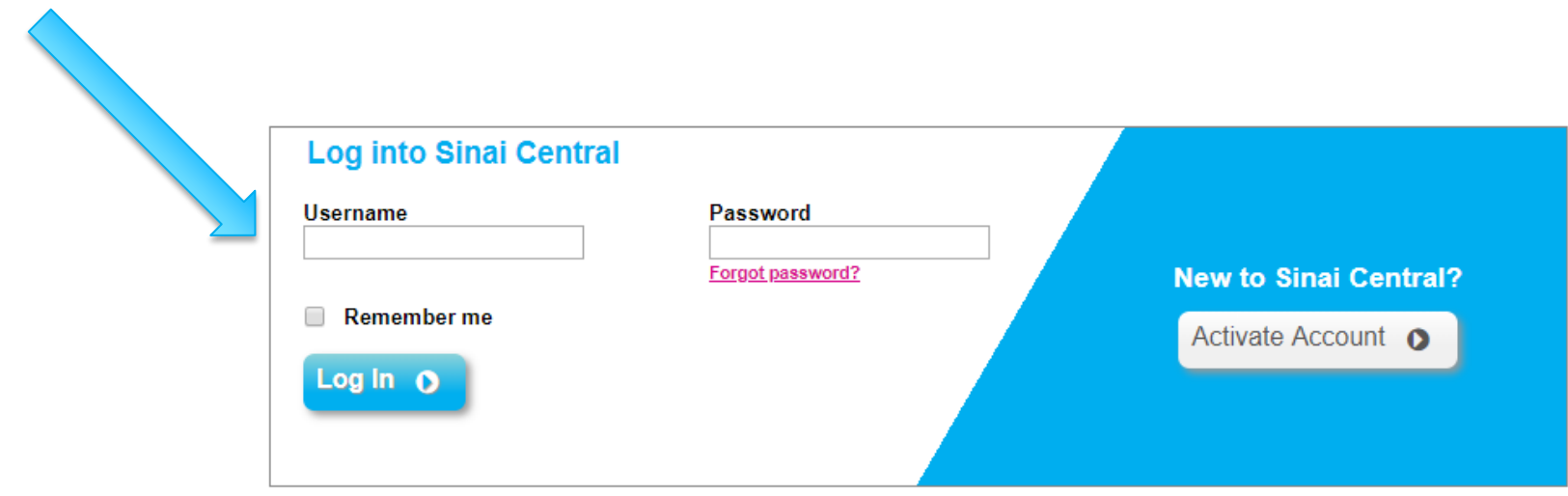

## **Employee Self Service Menu**

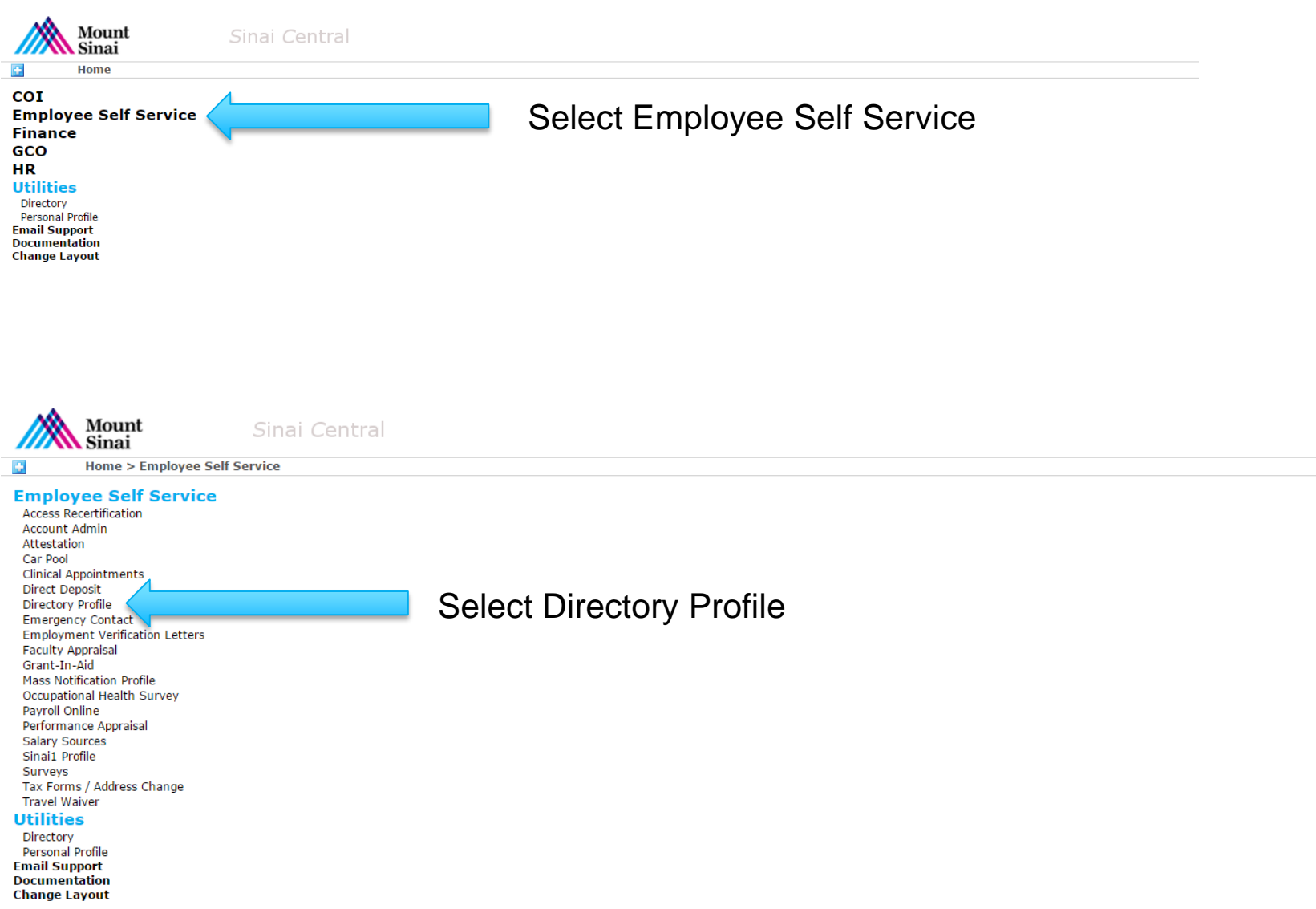

## **Directory Profile Menu**

 $Home > EDIR > User Admin$ 

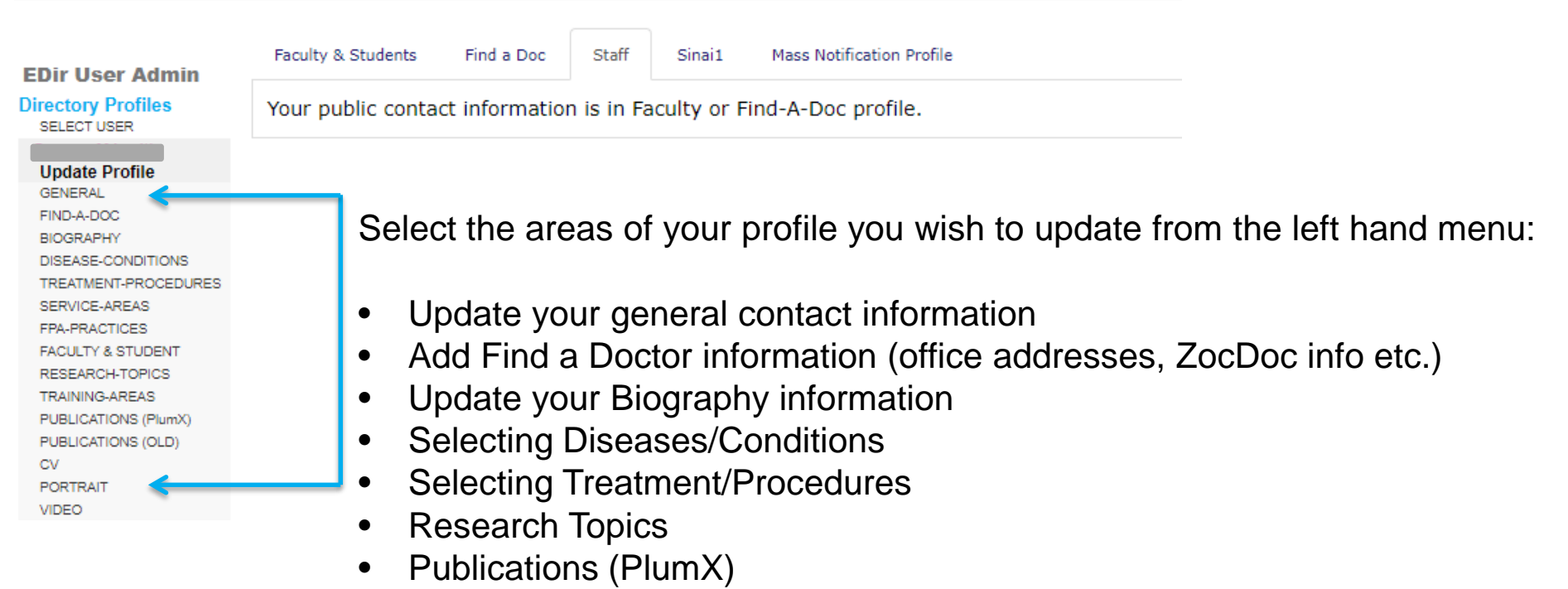

• Portrait photograph

#### **General** – add contact information

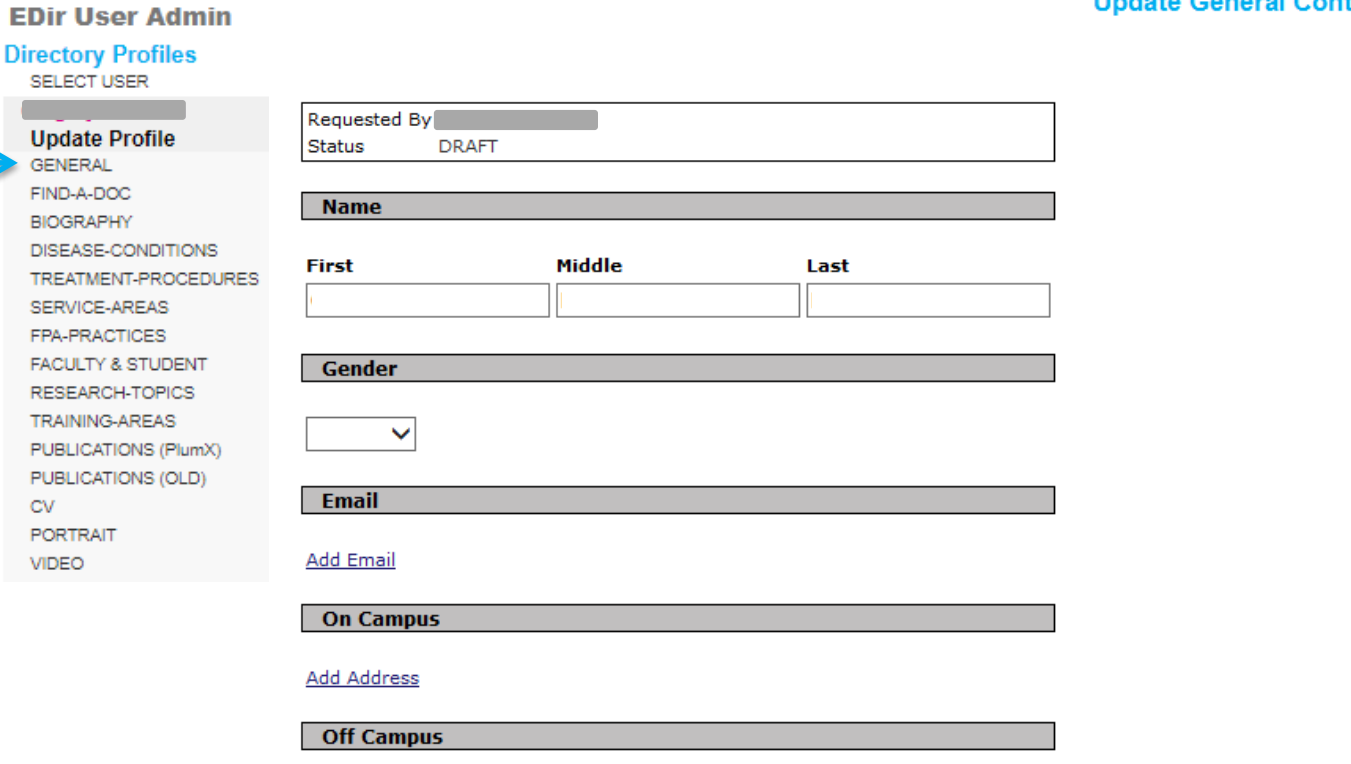

**Add Address** 

**PUBLISH SAVE DRAFT** 

**CANCEL REQUEST** 

**Update General Contact Info** 

### **Complete your Find-a-Doctor information**

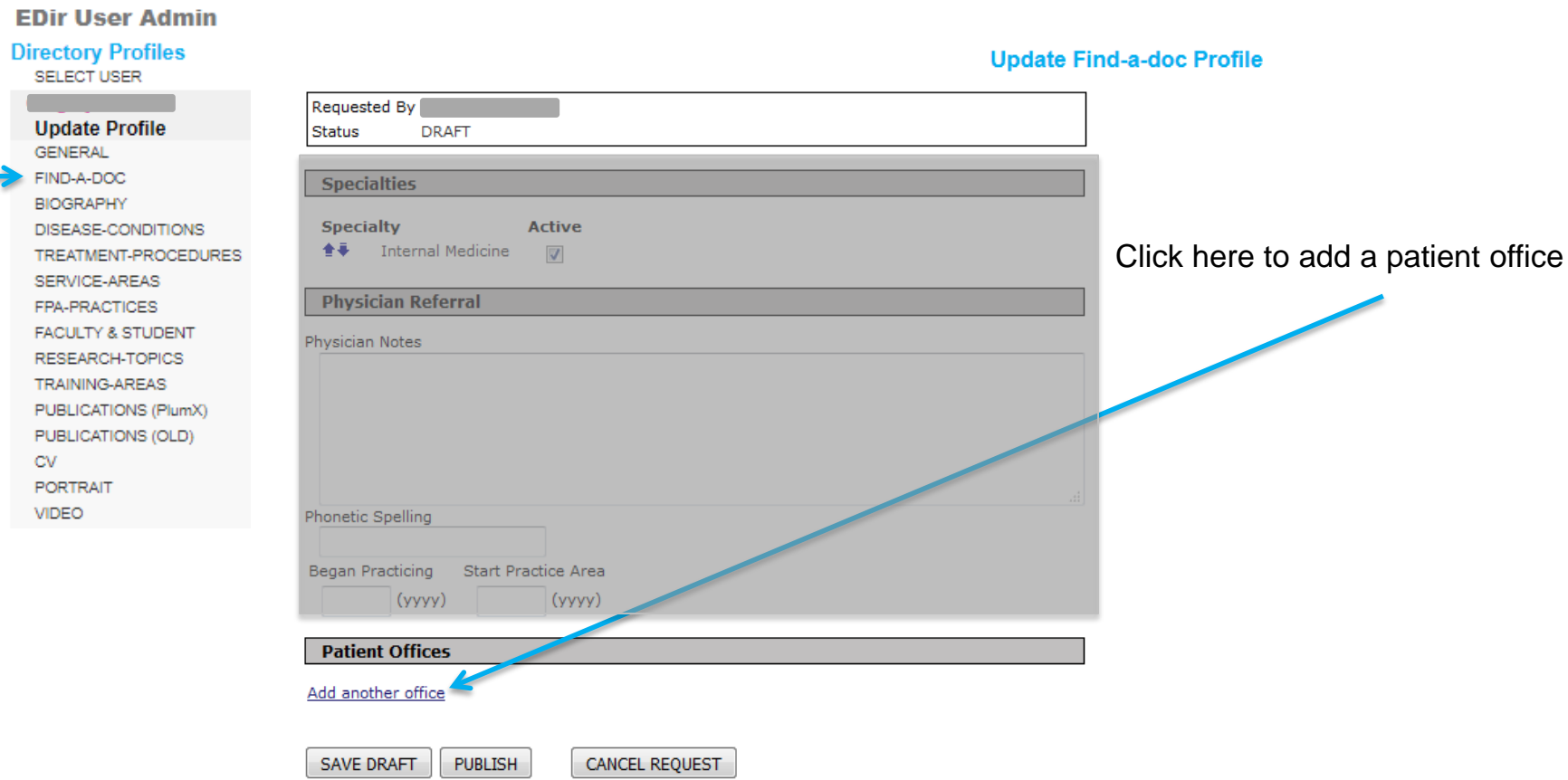

### **Complete your Find-a-Doctor information cont'd**

#### **EDir User Adn**

#### **Directory Profiles** SELECT USER

#### **Update Profile**

GENERAL FIND-A-DOC **BIOGRAPHY** DISEASE-CONDITIO TREATMENT-PROCE SERVICE-AREAS FPA-PRACTICES **FACULTY & STUDEN** RESEARCH-TOPICS TRAINING-AREAS PUBLICATIONS (Plur PUBLICATIONS (OLD  $CV$ **PORTRAIT** VIDEO

Email

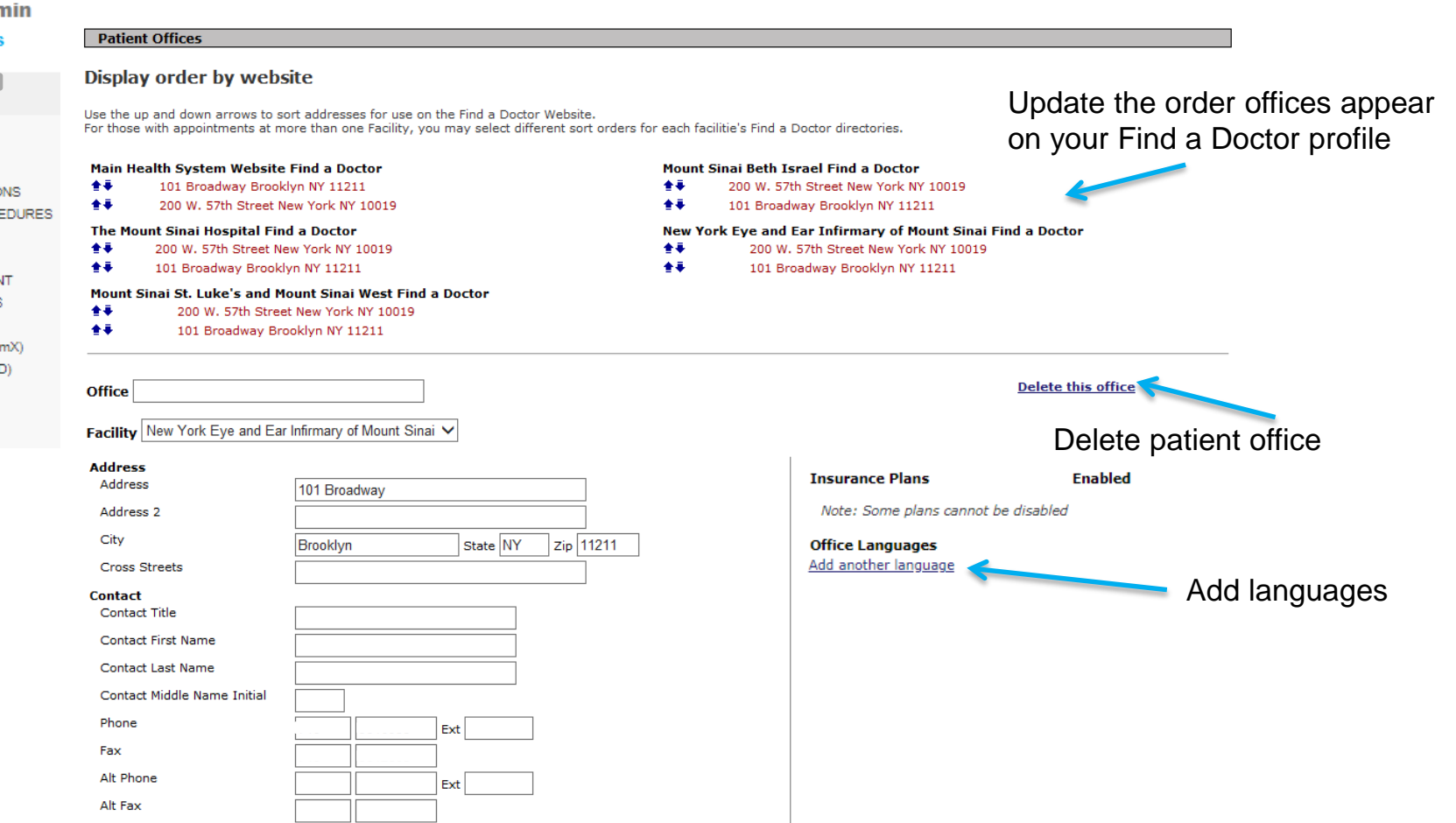

#### **Complete your Find-a-Doctor information cont'd**

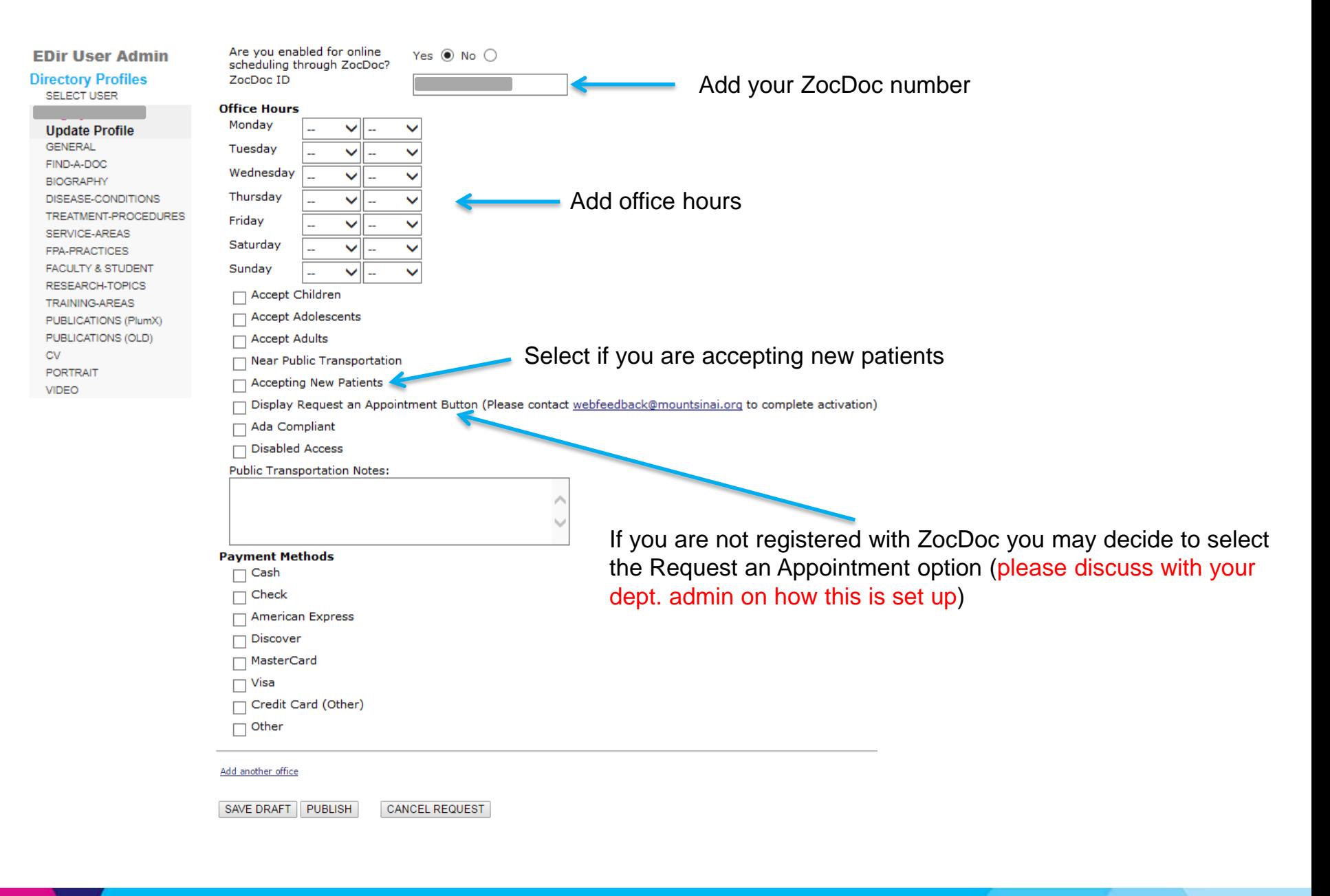

### **Complete your Biography information**

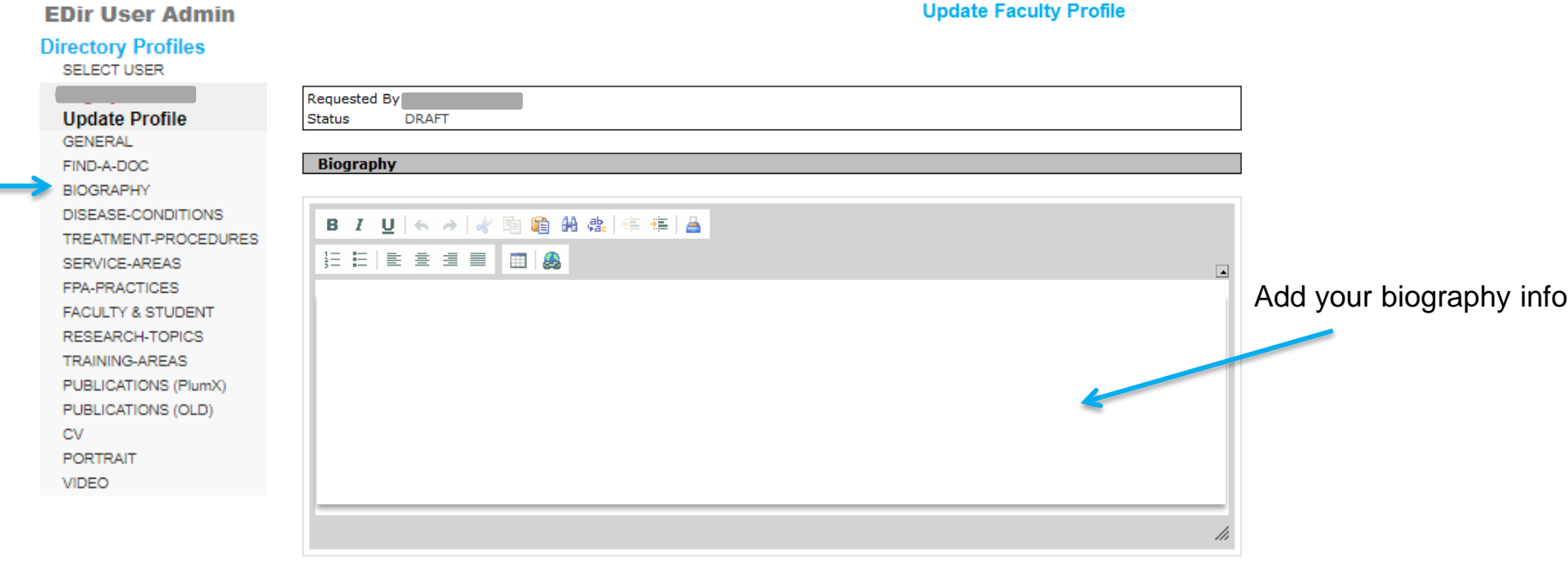

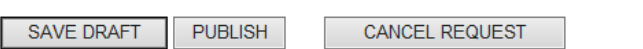

#### **Select the Disease Conditions (foci) that apply - max 15**

**Choose your Disease Condition** 

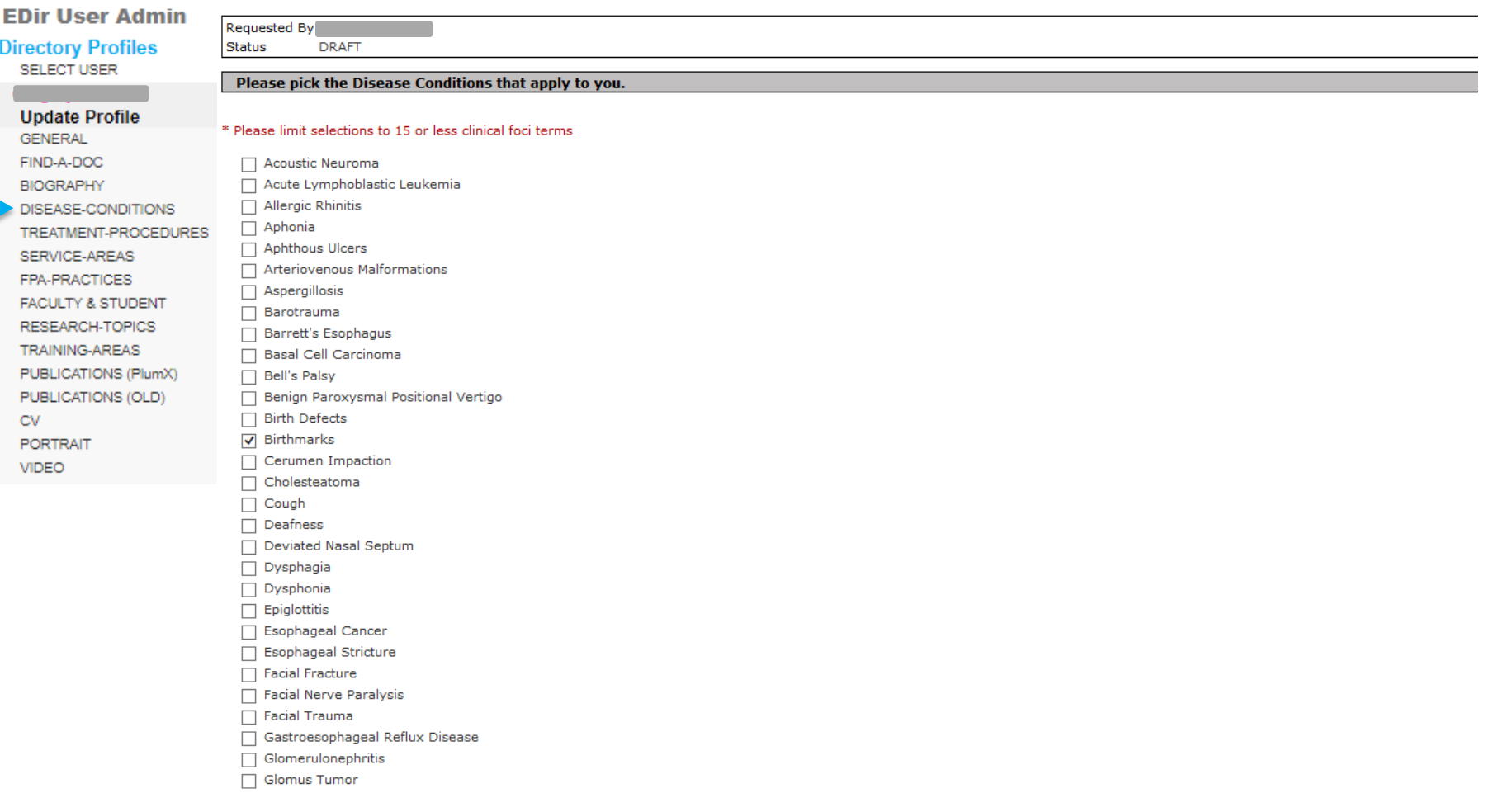

SAVE DRAFT PUBLISH

**CANCEL REQUEST** 

### Select the Treatments-Conditions (foci) that apply - max 15

**Choose your Treatment Procedure** 

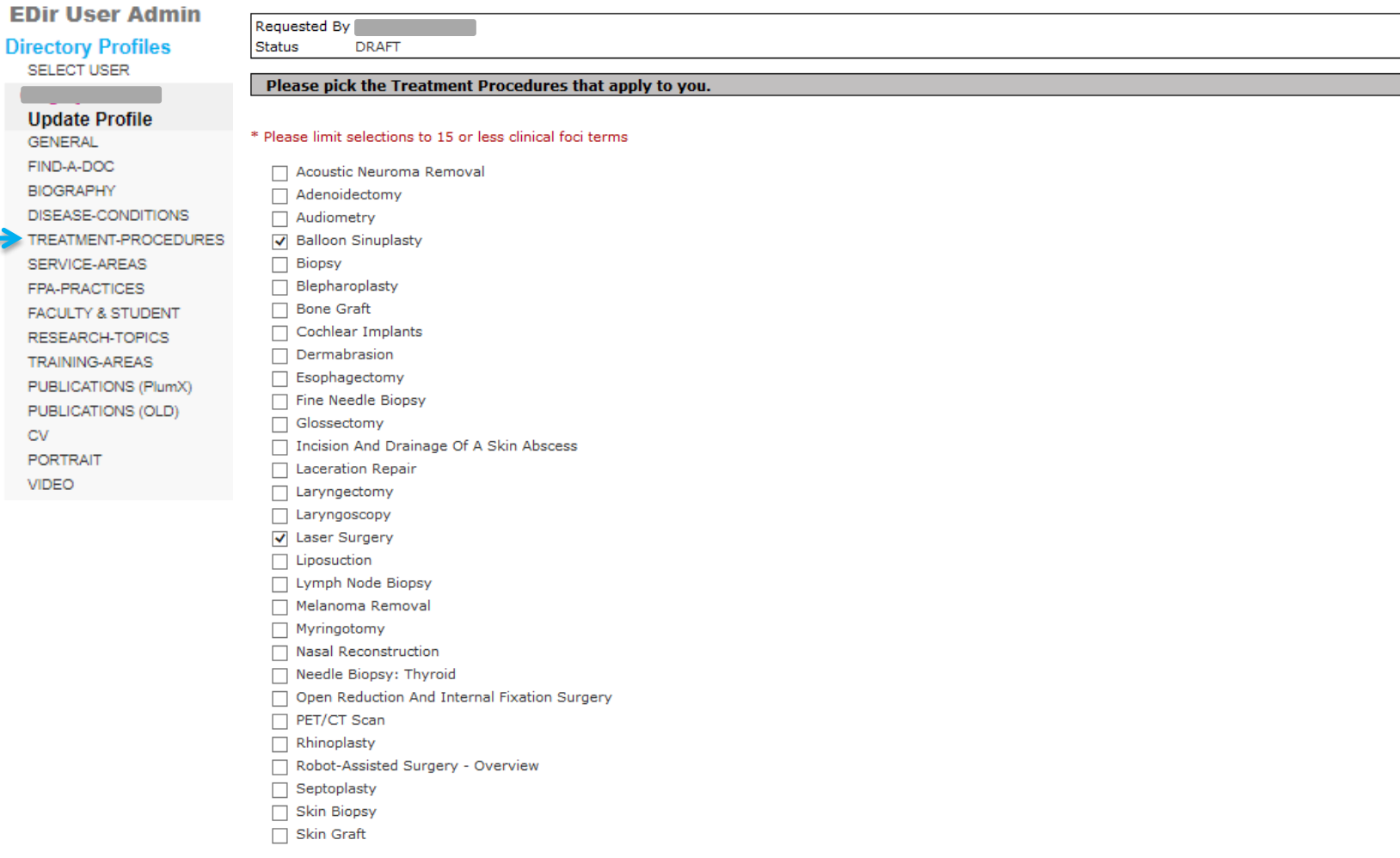

SAVE DRAFT PUBLISH

CANCEL REQUEST

### **Select the Service Area(s) that apply**

SAVE DRAFT PUBLISH

**CANCEL REQUEST** 

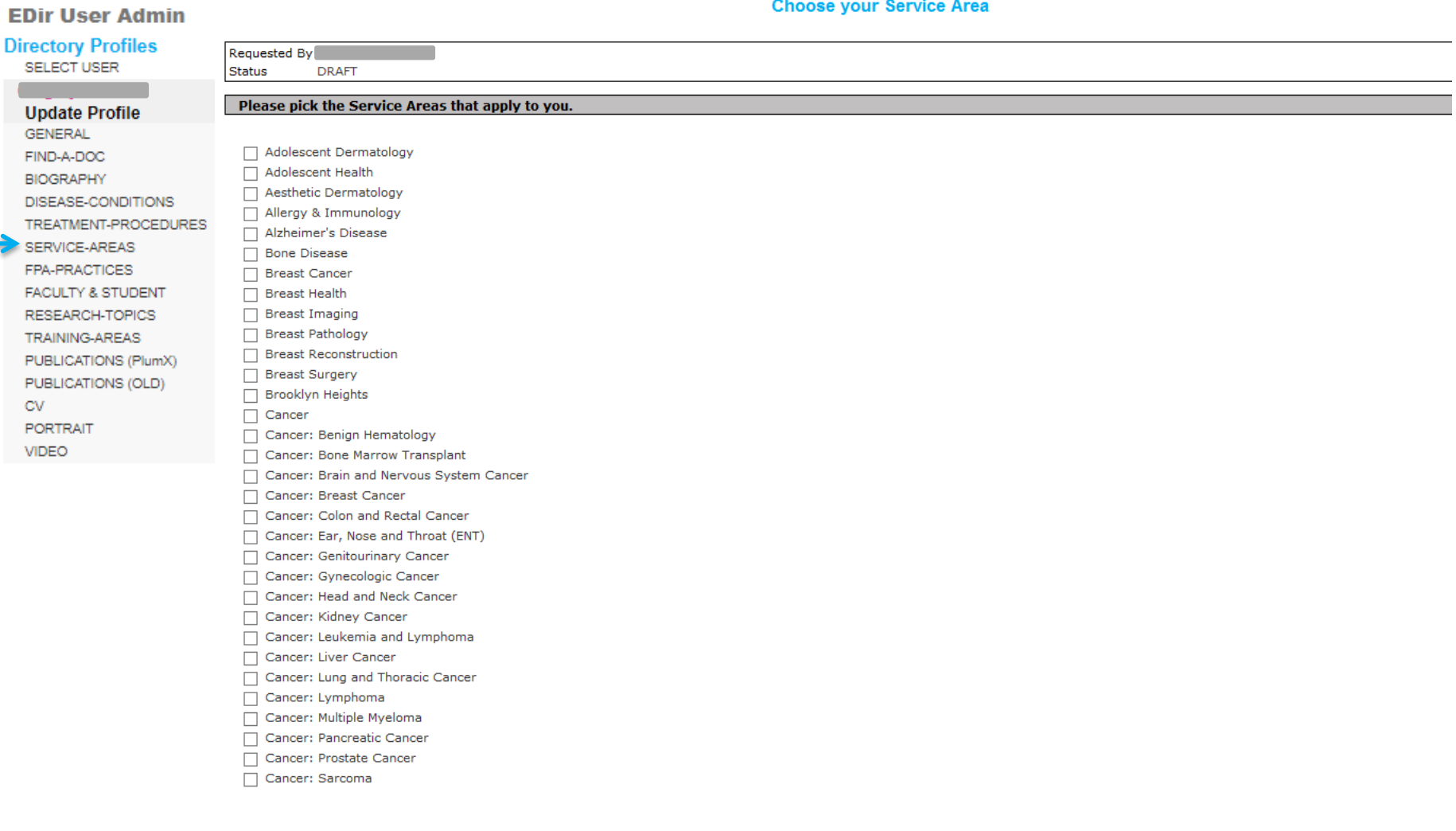

u.

### **If applicable, select your FPA Practice Area(s)**

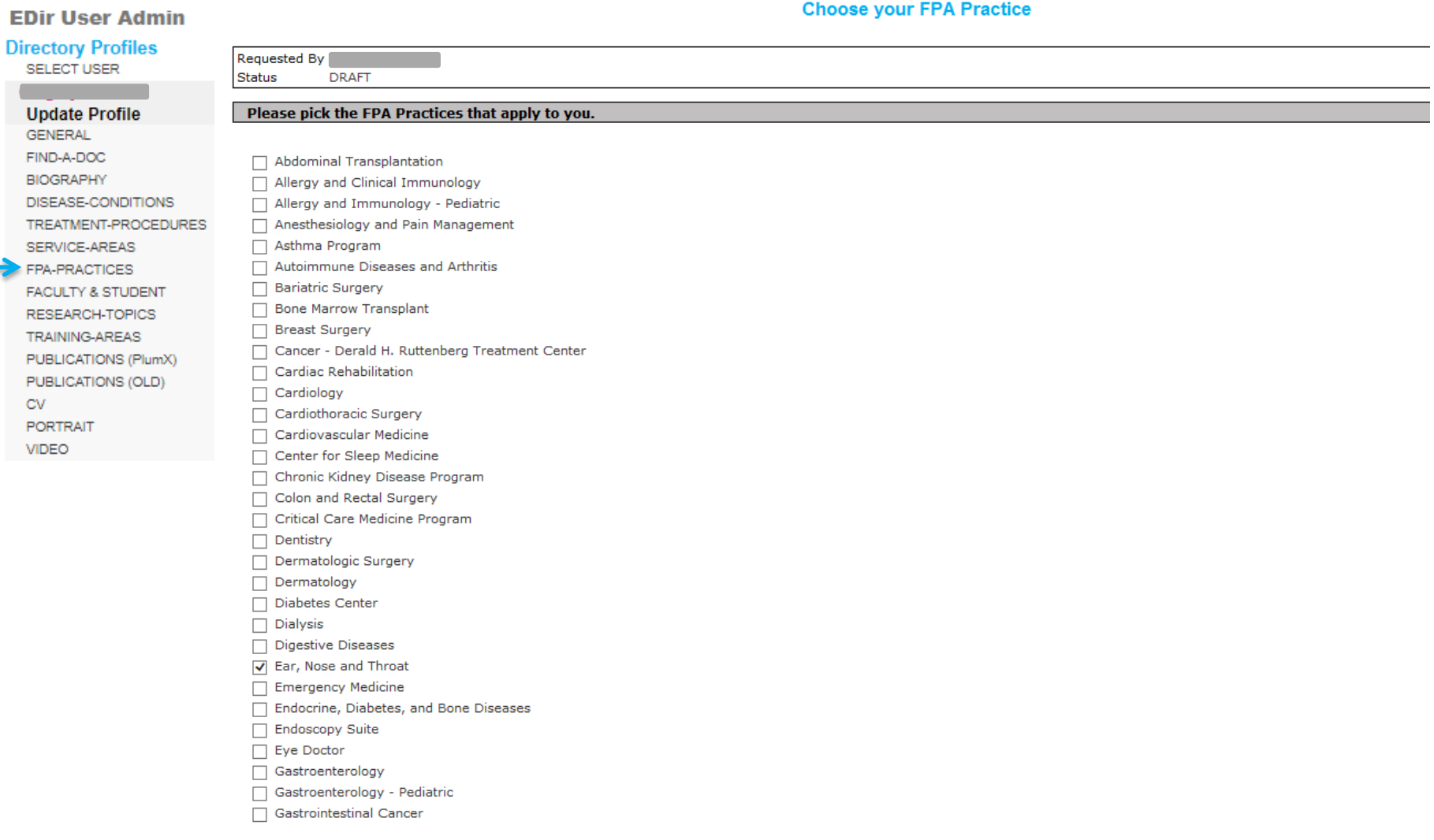

#### **Faculty – add your research and awards**

#### **EDir User Admin**

#### **Directory Profiles**

SELECT

CV

VIDEO

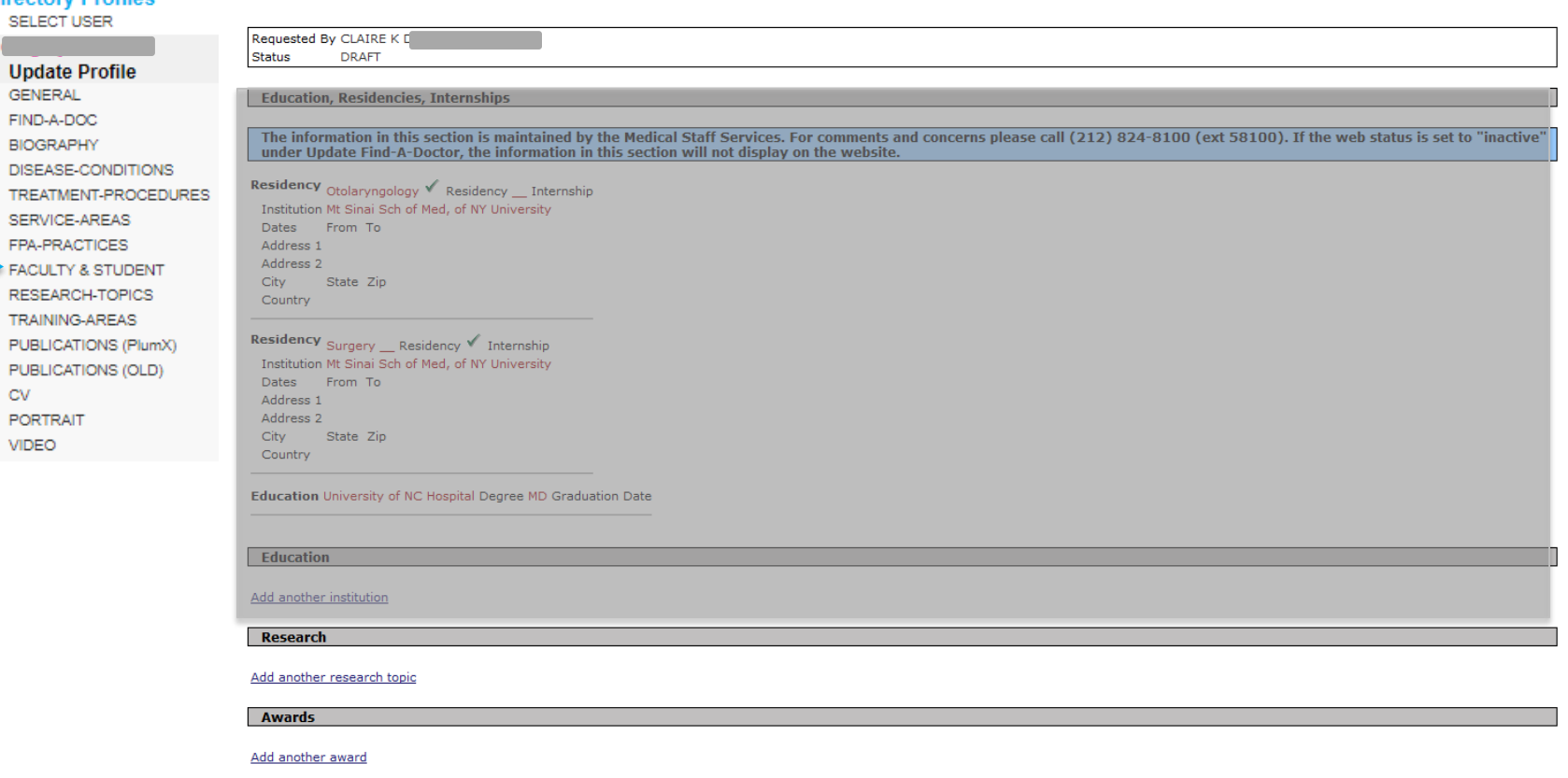

**Update Faculty Profile** 

SAVE DRAFT PUBLISH CANCEL REQUEST  $\leftarrow$ 

#### **Research topics – if applicable, select your research topics**

SAVE DRAFT PUBLISH

**CANCEL REQUEST** 

#### **EDir User Admin Choose your Research Topic Directory Profiles SELECT USER** Requested By **Status DRAFT Update Profile GENERAL** Please pick the Research Topics that apply to you. FIND-A-DOC **BIOGRAPHY**  $\Box$  Addiction DISEASE-CONDITIONS  $\Box$  Adipose TREATMENT-PROCEDURES  $\Box$  Aerodigestive Tract SERVICE-AREAS  $\Box$  Aging FPA-PRACTICES Alkaliphilic Bacillus FACULTY & STUDENT  $\Box$  Allergy RESEARCH-TOPICS Alzheimer's Disease Amyotrophic Lateral Sclerosis TRAINING-AREAS  $\Box$  Anatomy PUBLICATIONS (PlumX) Anesthesia PUBLICATIONS (OLD)  $\Box$  Angiogenesis CV Anti-Tumor Therapy PORTRAIT Antibiotic Resistance VIDEO Antibody Development Antigen Presentation Antimicrobial Resistance  $\Box$  Antivirals  $\Box$  Aplysia Apoptosis/Cell Death Atherosclerosis Auditory  $\Box$  Autism Autoimmunity Autophagy Axon Guidance Axonal Growth and Degeneration  $\Box$  B Cells **Bacterial Genetics** □ Basal Ganglia □ Behavioral Health □ Biochemistry

#### **Publications – add your PlumX ID**

**EDir User Admin** 

n.

Sinai Central profiles generate publications information pulled from PlumX.

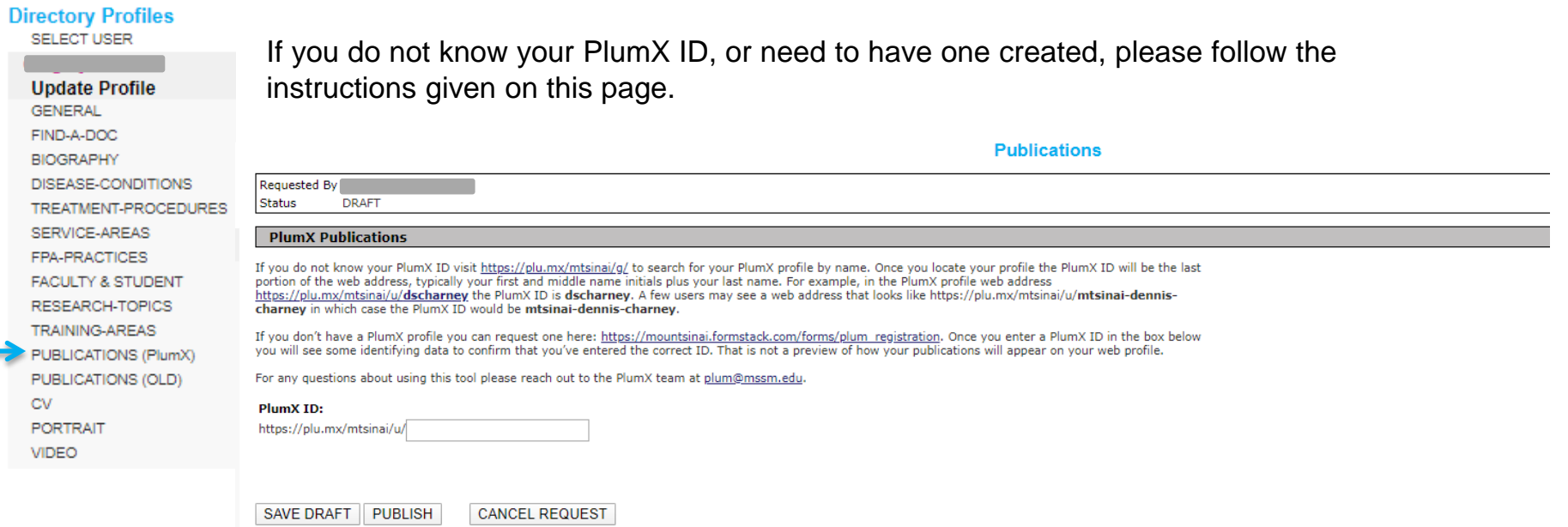

### **Upload your profile photograph**

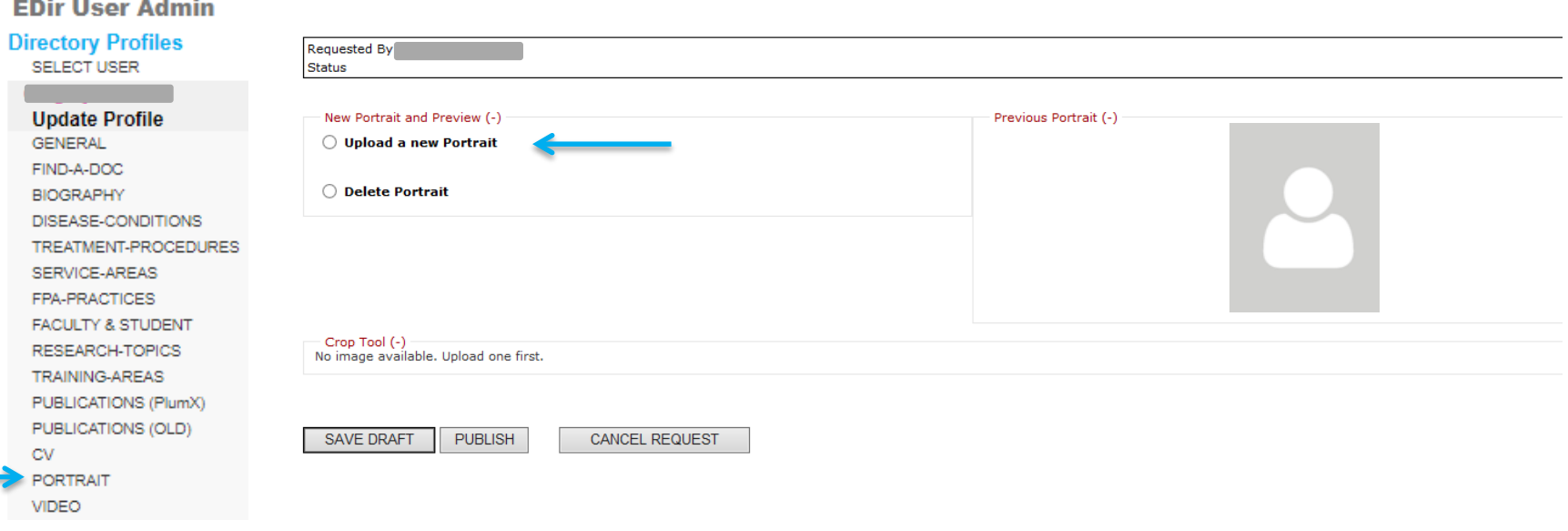

Regular photo shoot sessions for portrait headshots are held around the Mount Sinai Health System – please ask your department admin for further information.

If you are uploading your own photo, follow these suggestions:

- Photographs should be taken with a white/grety background.
- Photo can be resized after uploading.